## **451/2 - COMPUTER STUDIES – Paper 2**

**(PRACTICAL) SEPT/OCT. 2021 TIME: 2 HRS** 

## **KASSU JET EXAMINATION**

**Kenya Certificate of Secondary Education (K.C.S.E)** 

**Name……………………………………………….………Adm.No……….…….…Class……………** 

**Date:…………………………………………….Signature:……………………………………………** 

## **INSTRUCTIONS TO CANDIDATES**

- *1. Type your name and admission number at the top right hand corner of each printout*  **Example 12** and a dimension content of the paper consists of the paper consists of the paper consists of the paper consists of a principal paper consists of a prince and the compact disks were sheet and the questions of
- **2.** *Sign and write the date of the examination below the name and index number on each printout*
- *3. Write your name and index number on the compact disks*
- *4. Write the name and version of the software used for each question attempted in the answer sheet*
- *5. Passwords should not be used while saving in the compact disks*
- *6. Answer all the questions*
- *7. All questions carry equal marks*
- *8. All answers must be saved in your compact disks*
- *9. Make a printout of the answers on the answer sheets provided*
- *10. Hand in all the printouts and the compact disks.*
- *11. This paper consists of 4 printed pages. Candidates should check the question paper to ascertain that all the pages are printed as indicated and that no questions are missing.*
- **1.** KASSU School intends to carry out mathematics contest in their school for the year 2021. The following is a standard letter inviting other schools to the event.
- **(a)** (i) Create a folder; name it as your name and admission number. (2 marks)
	- (ii) Using word processor, create the document as it appears. Give the filename **CONTEST** in the folder created (a)(i) above. (19 marks)

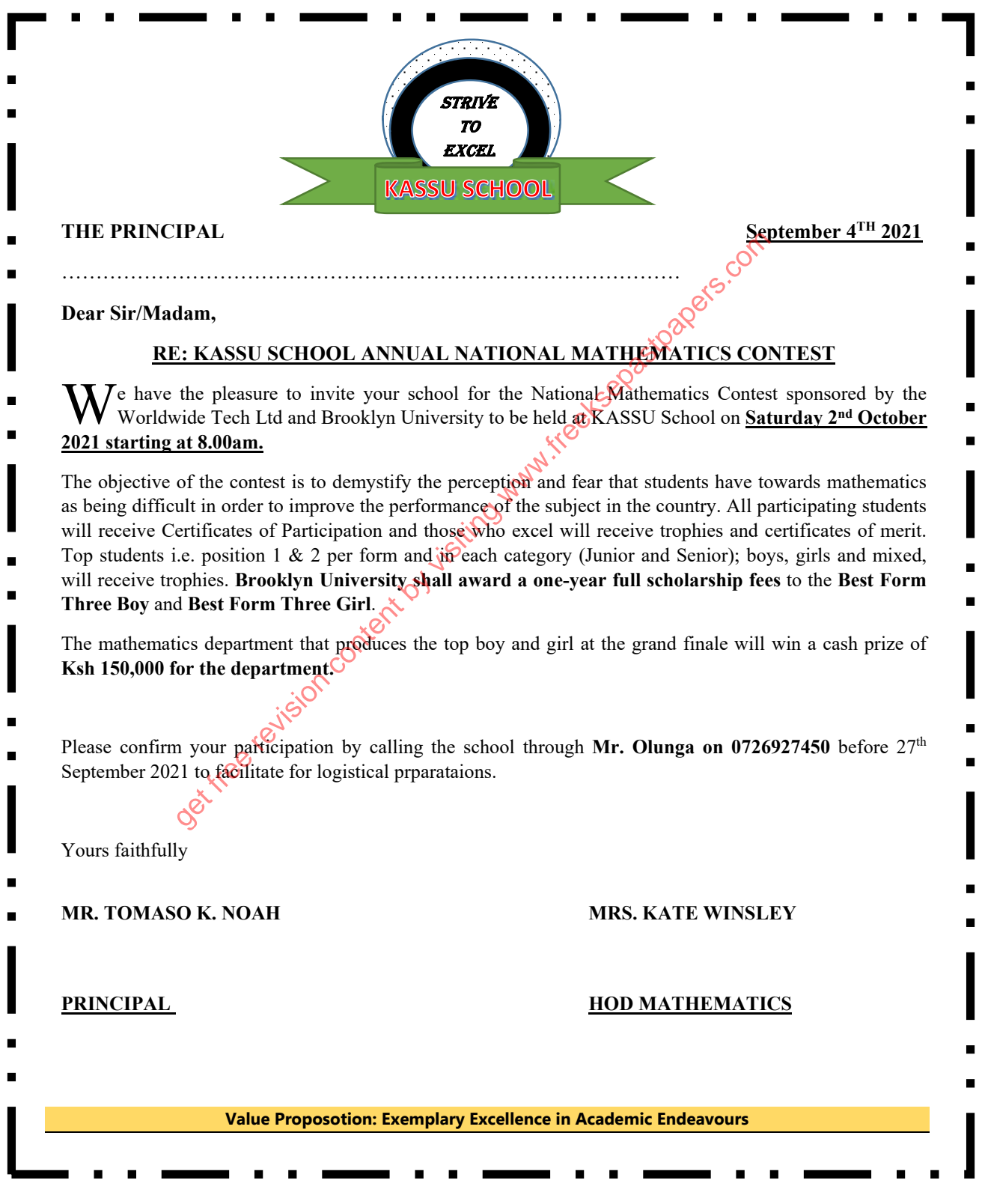

**(b)** Set the page settings as follows: (4 marks)

- Paper Size: A4
- Top margins: 0.4" (1.016) cm
- Bottom margins: 0.4" (1.016) cm
- Gutter: 0.22" (0.548) cm

**(c)** Format the subject heading which starts with **"RE: KASSU SCHOOL….**" as follows:

- (3 marks)
	- Alignment: Centre
	- Font size: 18
	- Font type: Britannic Bold

**(d)** Insert header "Your name and admission number" and include a line object under. (1 mark)

**(e)** Apply the following to the paragraph starting with *"The objective of the contest …...."* 

- Hanging indent By  $0.6$ " (1 mark)
- Line spacing to 1.3 (1 mark)

**(f)** Format the text containing "**Value Proposition**" as follows:  $\alpha$ <sup>5</sup> (2 marks)

- White font color
- Dark red background

**(g)** Create a copy of the document save As **CONTEST\_2** and proofread your work. (2 marks) **(h)** Insert page numbering at the bottom right of each page. (1 mark) **(i)** Group all objects in the school logo. (1mark) **(j)** Apply the following character spacing formats to the second paragraph. (2 marks) following to the paragraph starting with "*The objective of the contest* of Manging indent By 0.6"<br>
Line spacing to 1.3<br>
text containing "**Value Proposition**" as follows:<br>
White font color<br>
Dark red background<br>
py of the

- Condensed by 0.9pts
	- Kerning for fonts at 8 points & above.
- **(k)** Convert all the last paragraphs into three columns of the same width and height. A line between should separate the columns. (3 marks) (3 marks)

**(l)** (i) Convert the names and designations at the bottom of the letter to one column and five rows.

- (3 marks) (ii) Merge the empty rows inside the table to one cell. (1 marks)
- (iii) Put a strikethrough to the names of the designations. (1 mark)

**(m)**Insert a watermark with any picture from your computer gallery to authenticate your document.

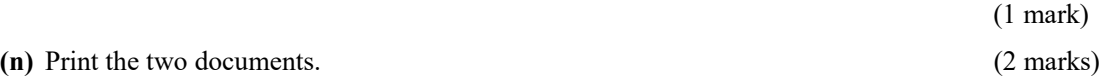

2. XYZ is a training college that offers three courses to students. A student sits for three types of examinations every semester. Each examination is marked out of 100%. The following table shows sample data collected from the database:

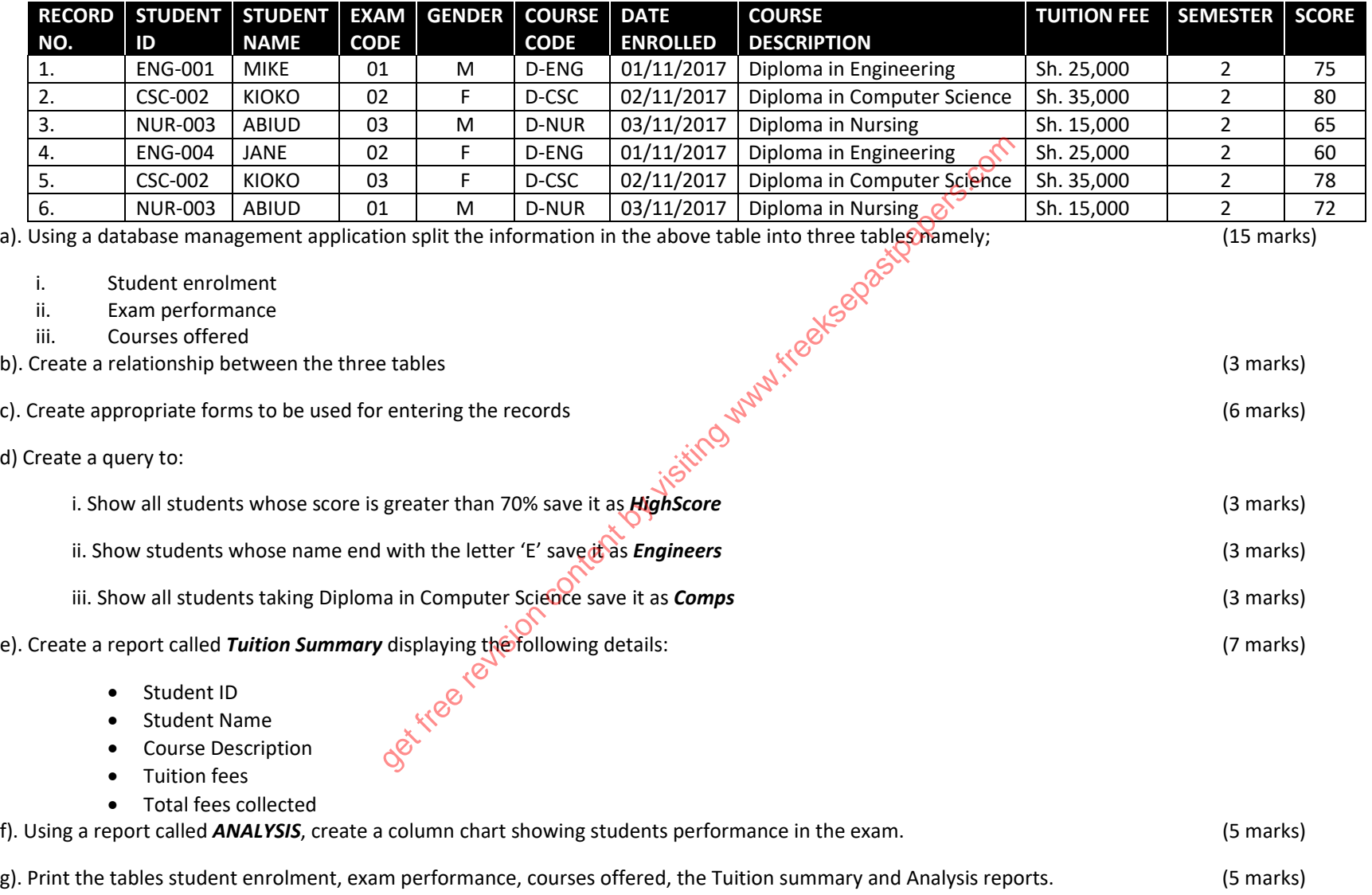

**©KASSU/2021 Paper 2 4** 

get free revision content by visiting www.freeksepastpapers.com